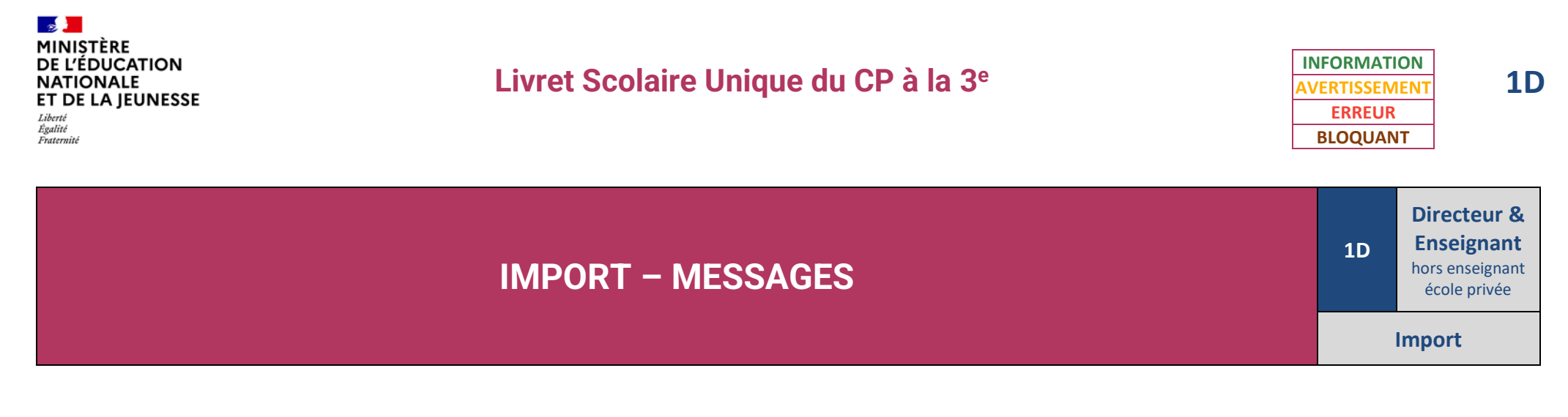

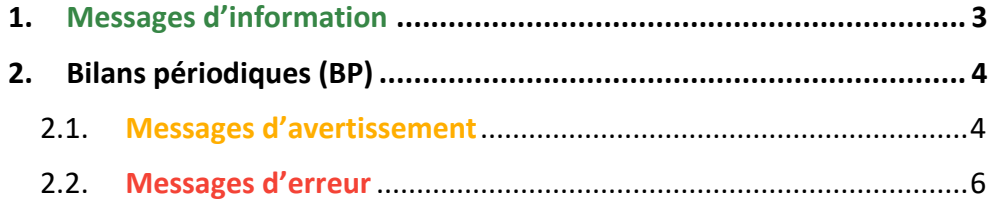

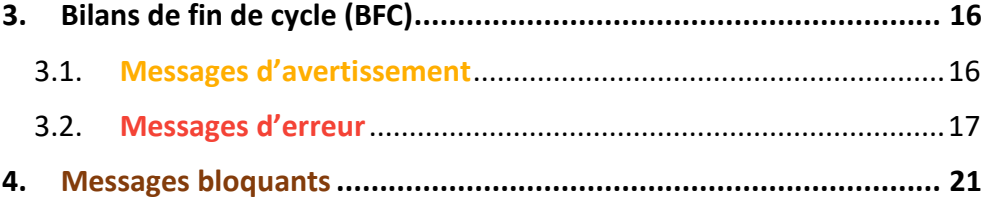

Il existe quatre niveaux d'anomalie lors du traitement de l'import des bilans périodiques ou de fin de cycle :

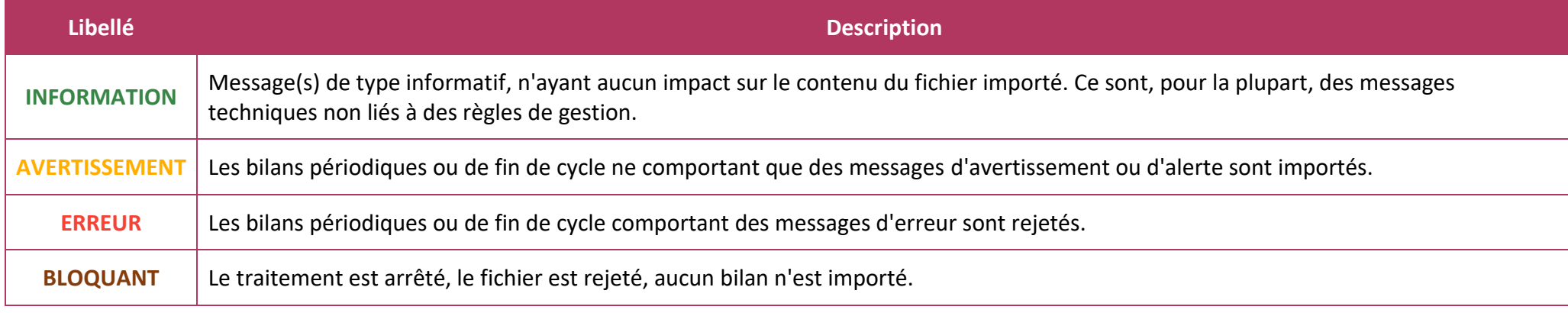

#### $\mathbf{a}$ **MINISTÈRE DE L'ÉDUCATION NATIONALE** ET DE LA JEUNESSE

Liberté Égalité<br>Fraternité

- ✓ **[Année scolaire incohérente](#page-5-1)** BP (p. [6\)](#page-5-1)
- ✓ **[Année scolaire incohérente](#page-16-1)** BFC (p. [17\)](#page-16-1)
- ✓ **[App. générale trop longue](#page-6-0)** (p. [7\)](#page-6-0)
- ✓ **[Appréc. acquis manquante](#page-6-1)** (p[. 7\)](#page-6-1)
- ✓ **[Appréc. acquis trop longue](#page-6-2)** (p. [7\)](#page-6-2)
- ✓ **[Appréciation générale vide](#page-7-0)** (p[. 8\)](#page-7-0)
- ✓ **[Bilan déjà signé](#page-7-1)** BP (p. [8\)](#page-7-1)
- ✓ **[Bilan déjà signé](#page-16-2)** BFC (p. [17\)](#page-16-2)
- $\checkmark$  **[Bilan incomplet](#page-7-2)** BP (p[. 8\)](#page-7-2)
- $\checkmark$  **[Bilan incomplet](#page-16-3)** BFC (p. [17\)](#page-16-3)
- ✓ **[Classe non trouvée](#page-7-3)** BP (p. [8\)](#page-7-3)
- ✓ **[Classe non trouvée](#page-17-0)** BFC (p. [18\)](#page-17-0)
- ✓ **[Code établissement incorrect](#page-20-1) 1** (p. [21\)](#page-20-1)
- ✓ **[Code établissement incorrect](#page-21-0) 2** (p. [22\)](#page-21-0)
- ✓ **[Comp. Num. Div. trop longue](#page-8-0)** (p. [9\)](#page-8-0)
- ✓ **[Comp. Num. trop longue](#page-8-1)** (p. [9\)](#page-8-1)
- ✓ **[Dates périodes incohérentes](#page-8-2)** (p. [9\)](#page-8-2)
- ✓ **[Dispense non autorisée](#page-9-0)** BP (p[. 10\)](#page-9-0)
- ✓ **[Dispense non autorisée](#page-17-1)** BFC (p. [18\)](#page-17-1)
- ✓ **[Dom. interdit en sous-dom.](#page-9-1)** (p. [10\)](#page-9-1)
- ✓ **[Domaine incohérent](#page-9-2)** (p. [10\)](#page-9-2)
- ✓ **[Domaine incorrect](#page-9-3)** (p. [10\)](#page-9-3)
- ✓ **[Élève différent](#page-10-0)** BP (p. [11\)](#page-10-0)
- ✓ **[Élève différent](#page-17-2)** BFC (p. [18\)](#page-17-2)
- ✓ **[Élève non scolarisé](#page-10-1)** BP (p. [11\)](#page-10-1)
- ✓ **[Elève non scolarisé](#page-18-0)** BFC (p. [19\)](#page-18-0)
- ✓ **[Enseignant inconnu](#page-3-2)** BP (p. [4\)](#page-3-2)
- ✓ **[Enseignant inconnu](#page-15-2)** BFC (p. [16\)](#page-15-2)
- ✓ **[Enseignant manquant](#page-3-3)** BP (p. [4\)](#page-3-3)
- ✓ **[Enseignant manquant](#page-15-3)** BFC (p. [16\)](#page-15-3)
- ✓ **[Enseignement hors programme](#page-3-4)** (p. [4\)](#page-3-4)
- ✓ **[Erreur accès fichier](#page-21-1)** (p[. 22\)](#page-21-1)
- ✓ **[Erreur inattendue](#page-21-2)** (p[. 22\)](#page-21-2)
- ✓ **[Fichier XML invalide](#page-21-3)** (p. [22\)](#page-21-3)
- ✓ **[Format date de verrou](#page-10-2)** BP (p[. 11\)](#page-10-2)
- ✓ **[Format date de verrou](#page-18-1)** BFC (p. [19\)](#page-18-1)
- ✓ **[Libellé elt. prog. trop long](#page-11-0)** (p. [12\)](#page-11-0)
- ✓ **[Libellé elt. prog. vide](#page-11-1)** (p. [12\)](#page-11-1)
- ✓ **[Maîtrise socle incomplète](#page-18-2)** (p. [19\)](#page-18-2)
- ✓ **[Mauvaise version de fichier](#page-21-4)** (p[. 22\)](#page-21-4)
- ✓ **[Modalité d'acc. ignorée](#page-4-0)** (p. [5\)](#page-4-0)
- ✓ **[Niveau élève inconnu](#page-11-2)** BP (p. [12\)](#page-11-2)
- ✓ **[Niveau élève inconnu](#page-18-3)** BFC (p. [19\)](#page-18-3)
- ✓ **[Niveau élève incorrect](#page-18-4)** (p. [19\)](#page-18-4)
- ✓ **[Niveau élève non trouvé](#page-11-3)** BP (p. [12\)](#page-11-3)
- ✓ **[Niveau élève non trouvé](#page-19-0)** BFC (p. [20\)](#page-19-0)
- ✓ **[Non inscrit dans la classe](#page-11-4)** BP (p. [12\)](#page-11-4)
- ✓ **[Non inscrit dans la classe](#page-19-1)** BFC (p. [20\)](#page-19-1)
- ✓ **[Paramétrage incohérent](#page-12-0)** BP (p[. 13\)](#page-12-0)
- ✓ **[Paramétrage incohérent](#page-19-2)** BFC (p. [20\)](#page-19-2)
- **INFORMATION AVERTISSEMENT ERREUR BLOQUANT**
- $\checkmark$  **[Parcours de div. trop long](#page-12-1)** (p. [13\)](#page-12-1)
- ✓ **[Parcours de div. vide](#page-12-2)** (p[. 13\)](#page-12-2)
- $\checkmark$  **[Parcours trop long](#page-12-3)** (p. [13\)](#page-12-3)
- ✓ **[Parcours vide](#page-13-0)** (p[. 14\)](#page-13-0)
- ✓ **[Période non valide](#page-13-1)** (p. [14\)](#page-13-1)
- ✓ **[Périodes incohérentes](#page-13-2)** (p. [14\)](#page-13-2)
- ✓ **[Périodes non paramétrées](#page-13-3)** (p. [14\)](#page-13-3)
- ✓ **[Périodicité incohérente](#page-13-4)** (p. [14\)](#page-13-4)
- ✓ **[Pos. non attendu reçu](#page-4-1)** (p. [5\)](#page-4-1)
- ✓ **[Problème historisation](#page-13-5)** BP (p. [14\)](#page-13-5)
- ✓ **[Problème historisation](#page-19-3)** BFC (p. [20\)](#page-19-3)
- ✓ **[Problème lecture fichier](#page-21-5)** (p. [22\)](#page-21-5)
- ✓ **[Responsable incomplet](#page-14-0)** BP (p. [15\)](#page-14-0)
- ✓ **[Responsable incomplet](#page-19-4)** BFC (p. [20\)](#page-19-4)
- ✓ **[Responsables incohérents](#page-14-1)** BP (p. [15\)](#page-14-1)
- ✓ **[Responsables incohérents](#page-19-5)** BFC (p. [20\)](#page-19-5)
- ✓ **[Responsable manquant](#page-5-2)** BP (p. [6\)](#page-5-2)
- ✓ **[Responsable manquant](#page-15-4)** BFC (p. [16\)](#page-15-4)
- ✓ **[Sous-domaine incohérent](#page-14-2)** (p. [15\)](#page-14-2)
- ✓ **[Synthèse acquis trop longue](#page-20-2)** (p. [21\)](#page-20-2)
- ✓ **[Synthèse acquis vide](#page-20-3)** (p[. 21\)](#page-20-3)
- ✓ **[Type pos. incohérent](#page-14-3)** (p. [15\)](#page-14-3)
- ✓ **[Un problème est survenu](#page-21-6)** (p. [22\)](#page-21-6)
- ✓ **[Version obsolète](#page-2-1)** (p. [3\)](#page-2-1)

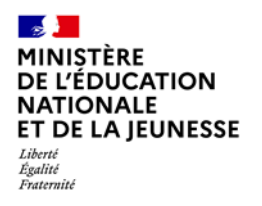

### **Livret Scolaire Unique du CP à la 3 e**

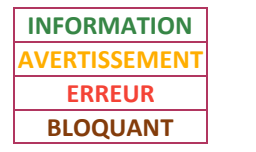

**1D**

#### <span id="page-2-0"></span>**1. Messages d'information**

**Les bilans périodiques et de fin de cycle sont importés avec succès.**

Les messages d'information sont utilisés sans distinction du type de bilan (périodique ou fin de cycle).

<span id="page-2-1"></span>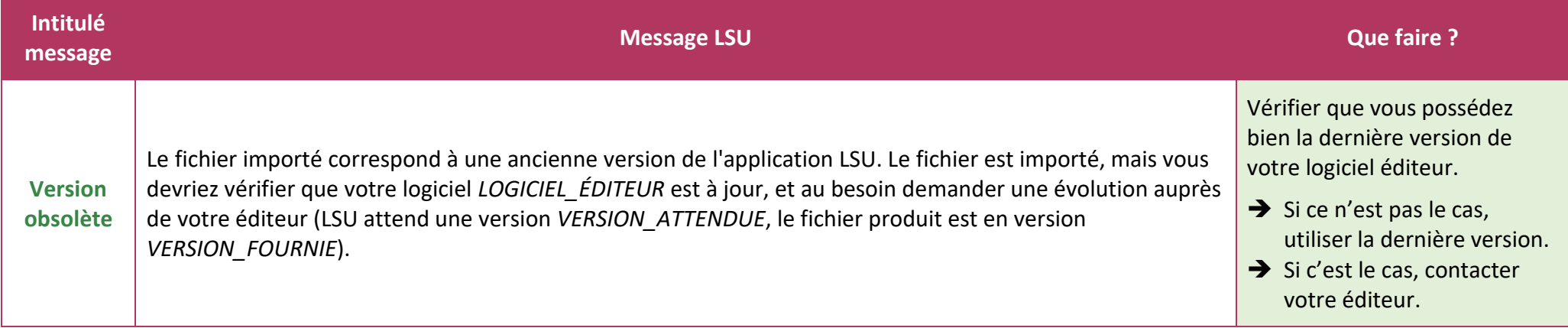

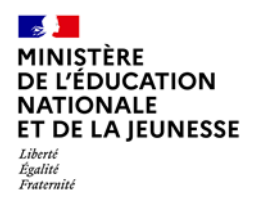

## **Livret Scolaire Unique du CP à la 3 e**

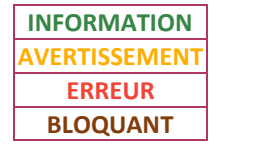

**1D**

## <span id="page-3-1"></span><span id="page-3-0"></span>**2. Bilans périodiques (BP)**

#### **2.1. Messages d'avertissement**

#### **Les bilans périodiques sont importés.**

Les messages d'avertissement ci-dessous sont utilisés pour des bilans périodiques :

<span id="page-3-4"></span><span id="page-3-3"></span><span id="page-3-2"></span>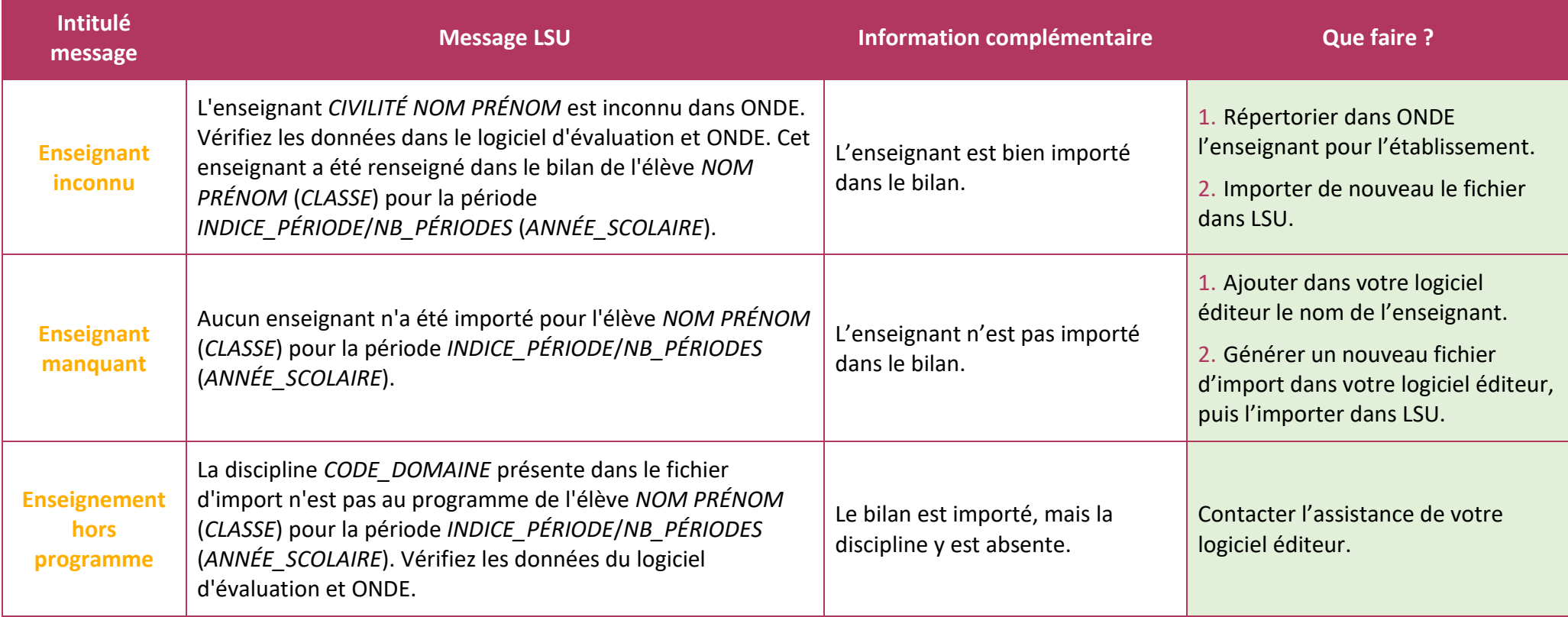

Liberté<br>Liberté<br>Égalité<br>Fraternité

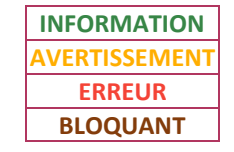

<span id="page-4-1"></span><span id="page-4-0"></span>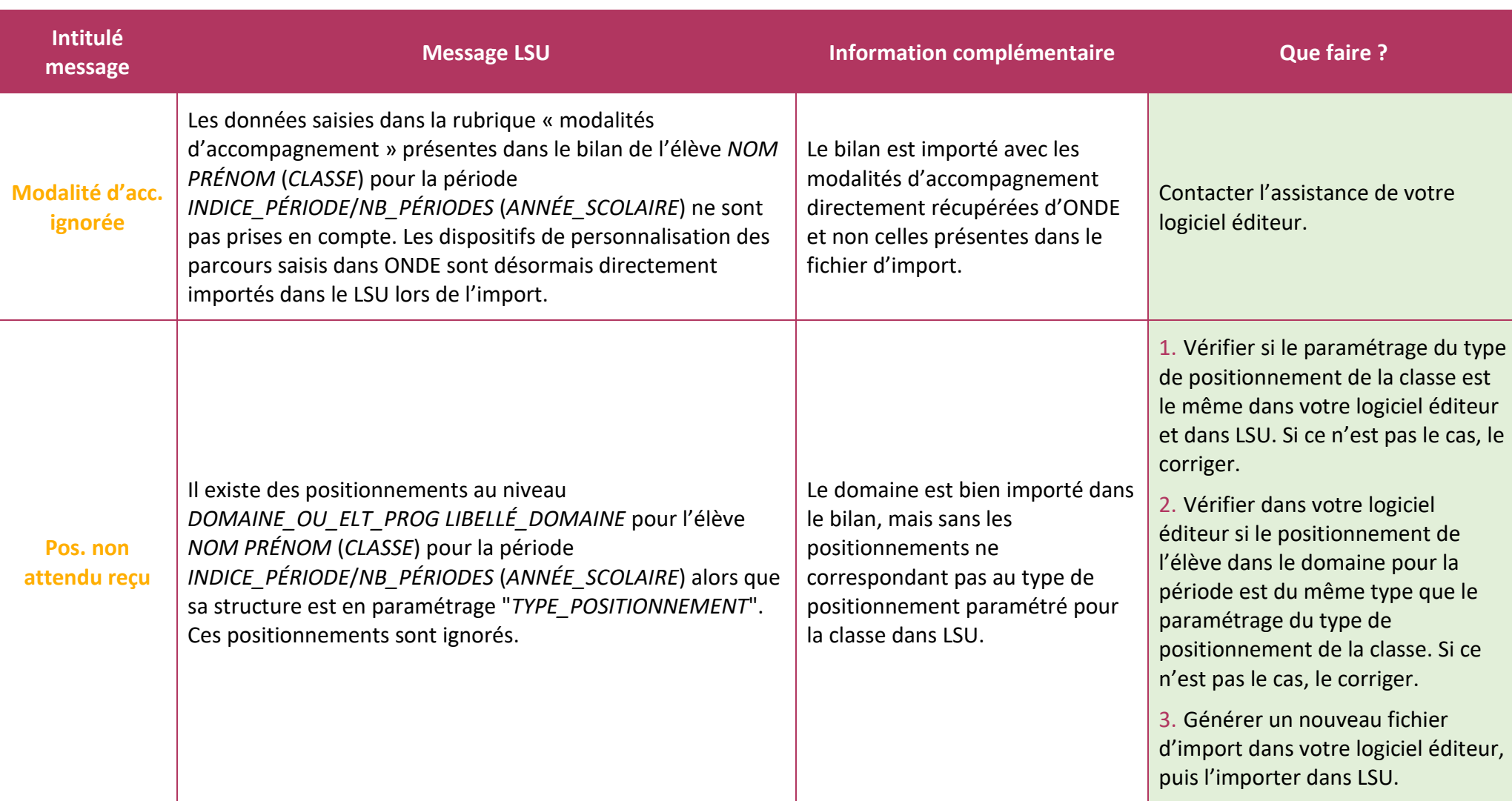

#### $\mathbf{z}$ **MINISTÈRE** DE L'ÉDUCATION **NATIONALE** ET DE LA JEUNESSE

– – –<br>Liberté<br>Égalité<br>Fraternité

## **Livret Scolaire Unique du CP à la 3 e**

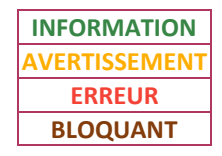

<span id="page-5-2"></span>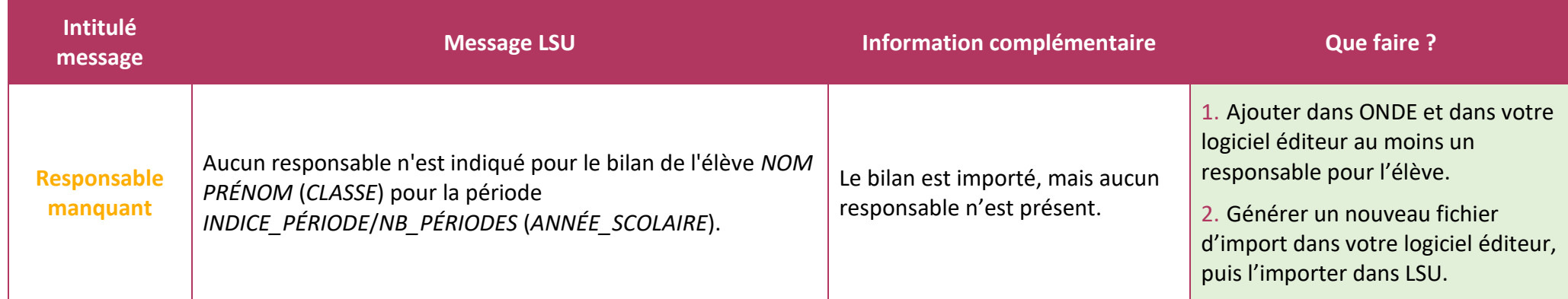

#### <span id="page-5-0"></span>**2.2. Messages d'erreur**

#### **Les bilans périodiques sont rejetés.**

Les messages d'erreur ci-dessous sont utilisés pour des bilans périodiques :

<span id="page-5-1"></span>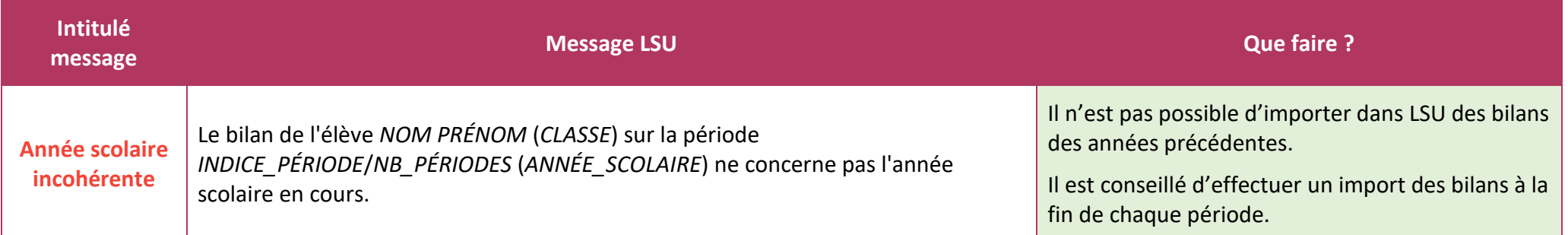

Liberté<br>Liberté<br>Égalité<br>Fraternité

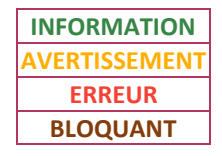

<span id="page-6-2"></span><span id="page-6-1"></span><span id="page-6-0"></span>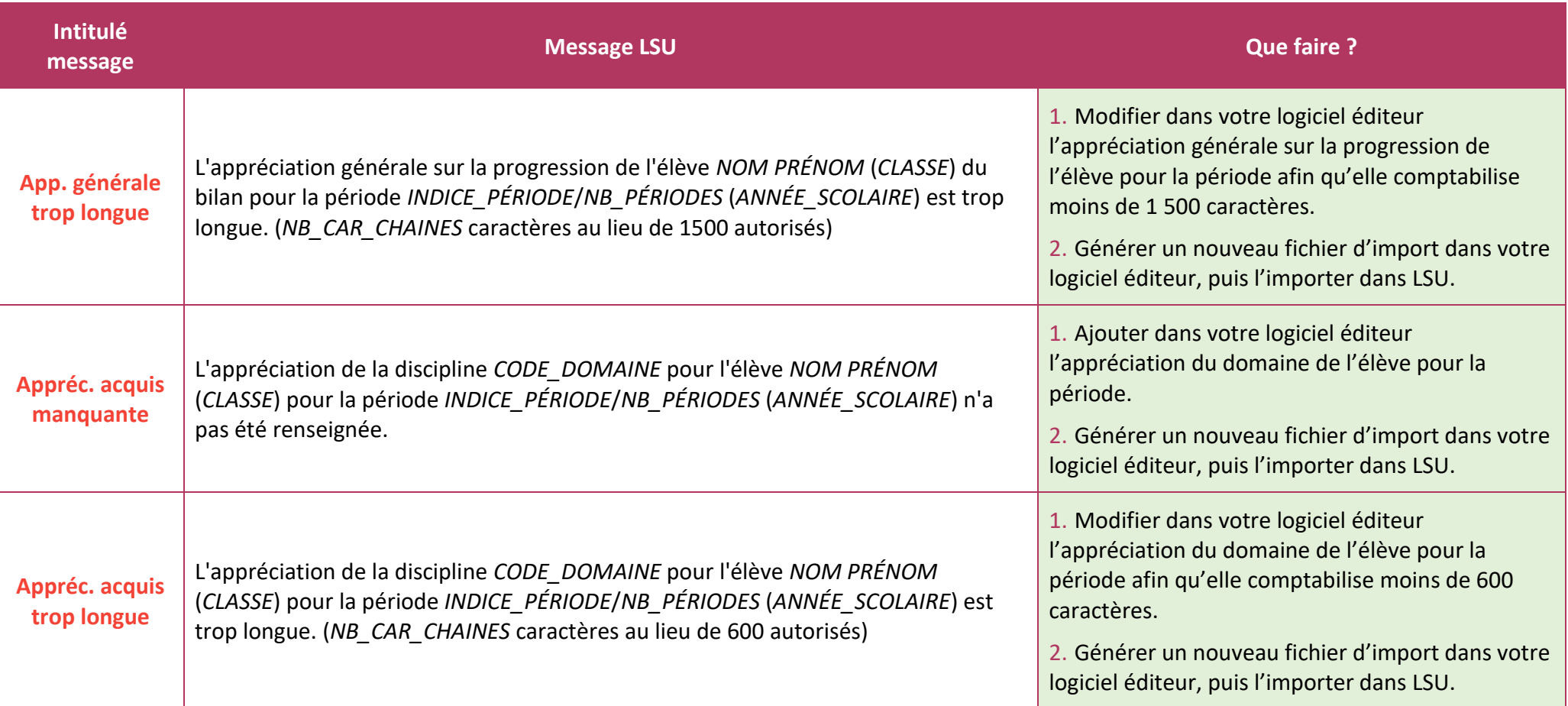

Liberté<br>Liberté<br>Égalité<br>Fraternité

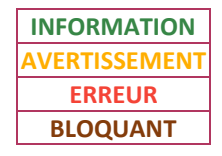

<span id="page-7-3"></span><span id="page-7-2"></span><span id="page-7-1"></span><span id="page-7-0"></span>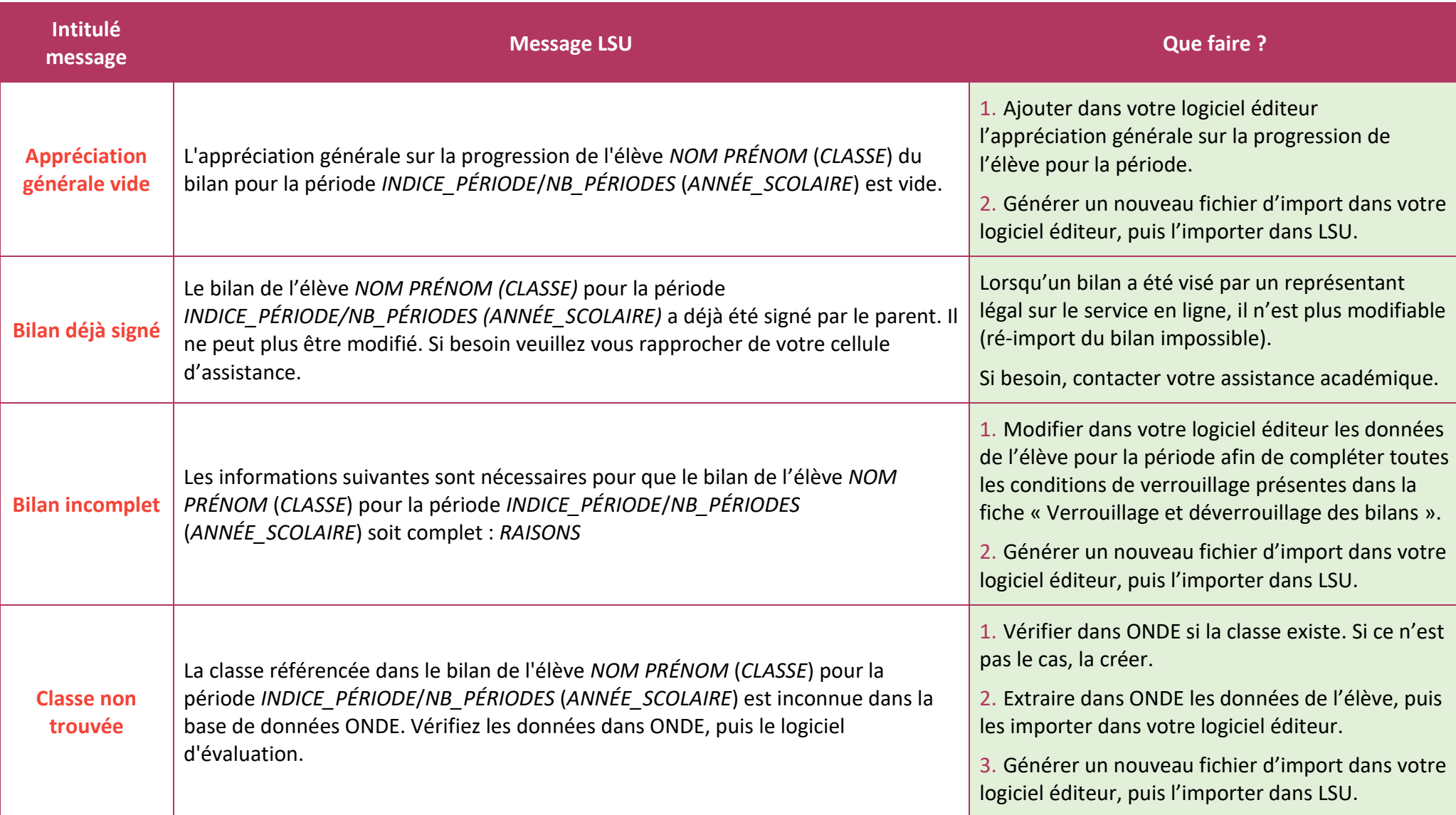

Liberté<br>Liberté<br>Égalité<br>Fraternité

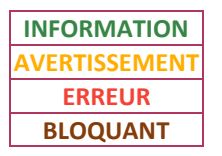

<span id="page-8-2"></span><span id="page-8-1"></span><span id="page-8-0"></span>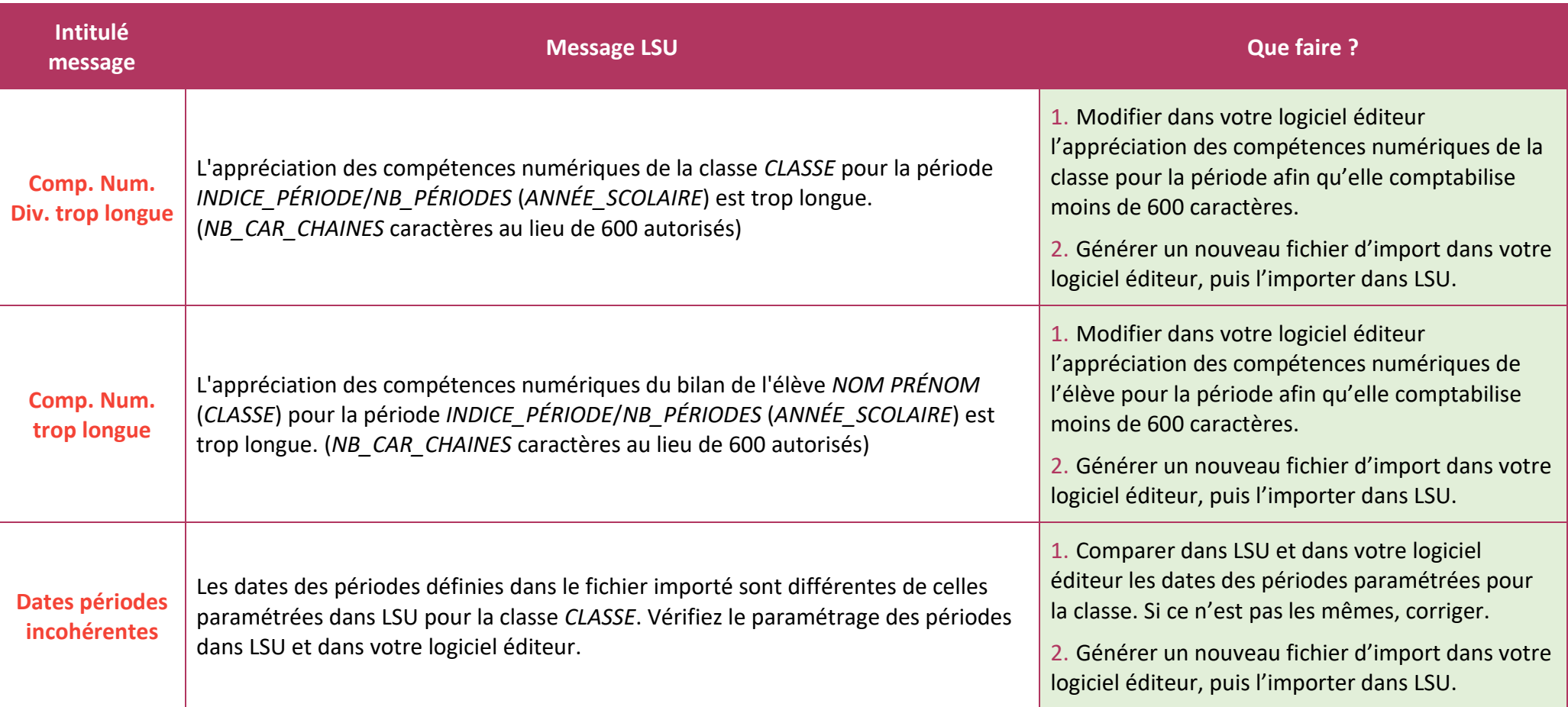

Liberté<br>Liberté<br>Égalité<br>Fraternité

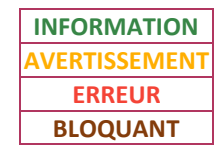

<span id="page-9-3"></span><span id="page-9-2"></span><span id="page-9-1"></span><span id="page-9-0"></span>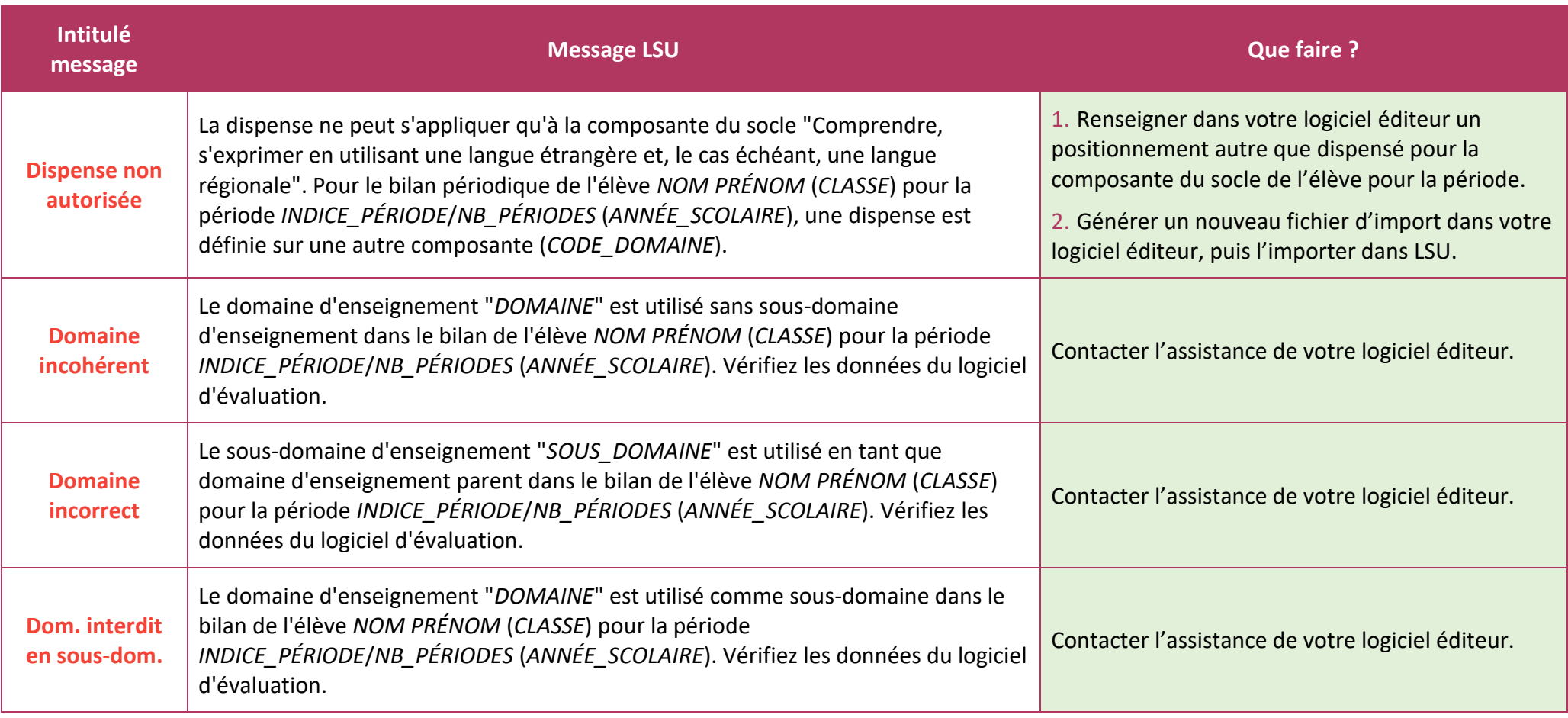

Liberté<br>Liberté<br>Égalité<br>Fraternité

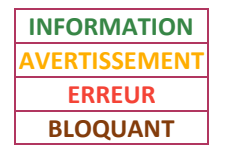

<span id="page-10-2"></span><span id="page-10-1"></span><span id="page-10-0"></span>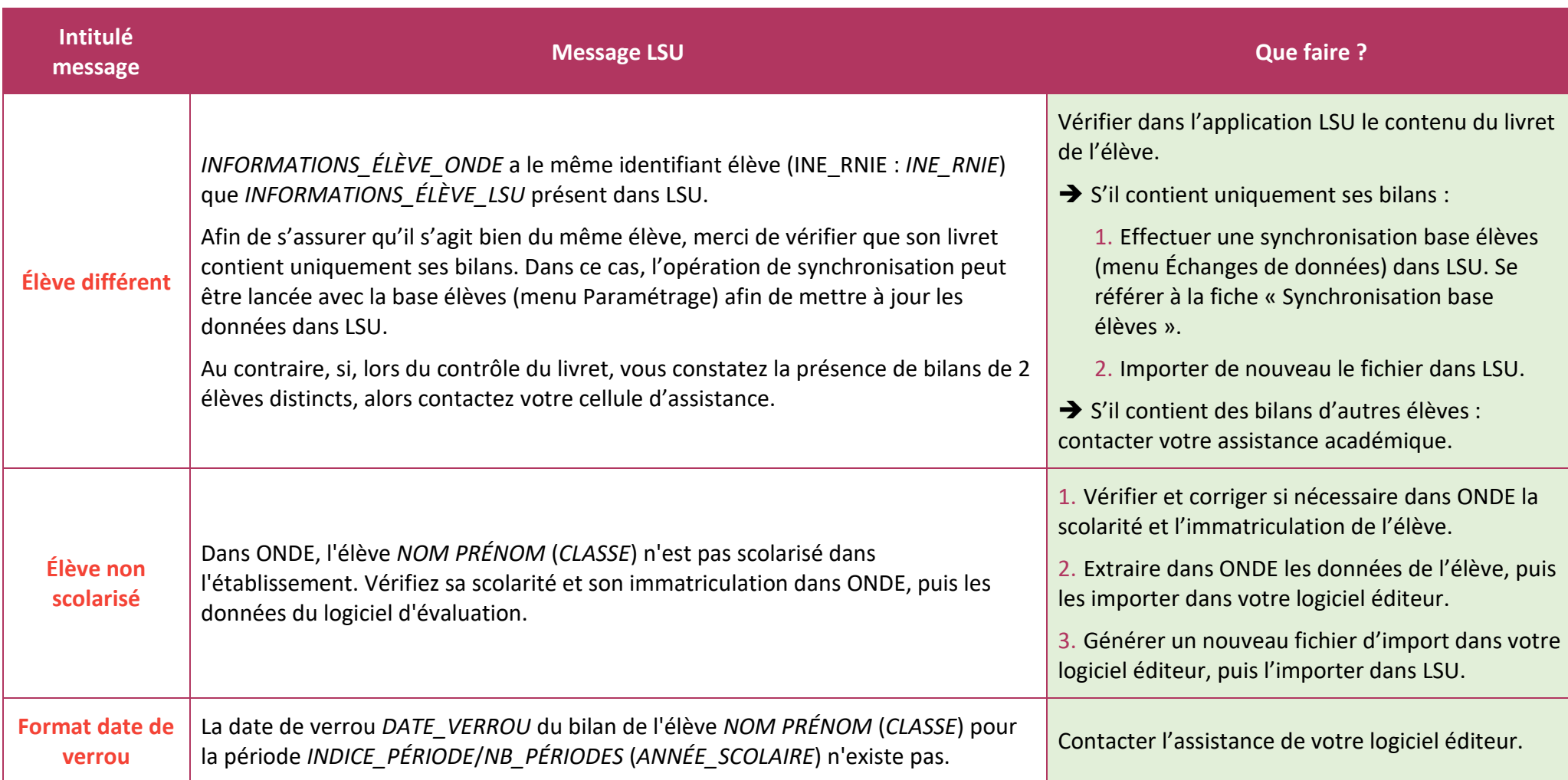

Liberté<br>Liberté<br>Égalité<br>Fraternité

# **Livret Scolaire Unique du CP à la 3 e**

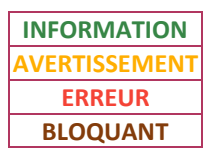

**1D**

<span id="page-11-4"></span><span id="page-11-3"></span><span id="page-11-2"></span><span id="page-11-1"></span><span id="page-11-0"></span>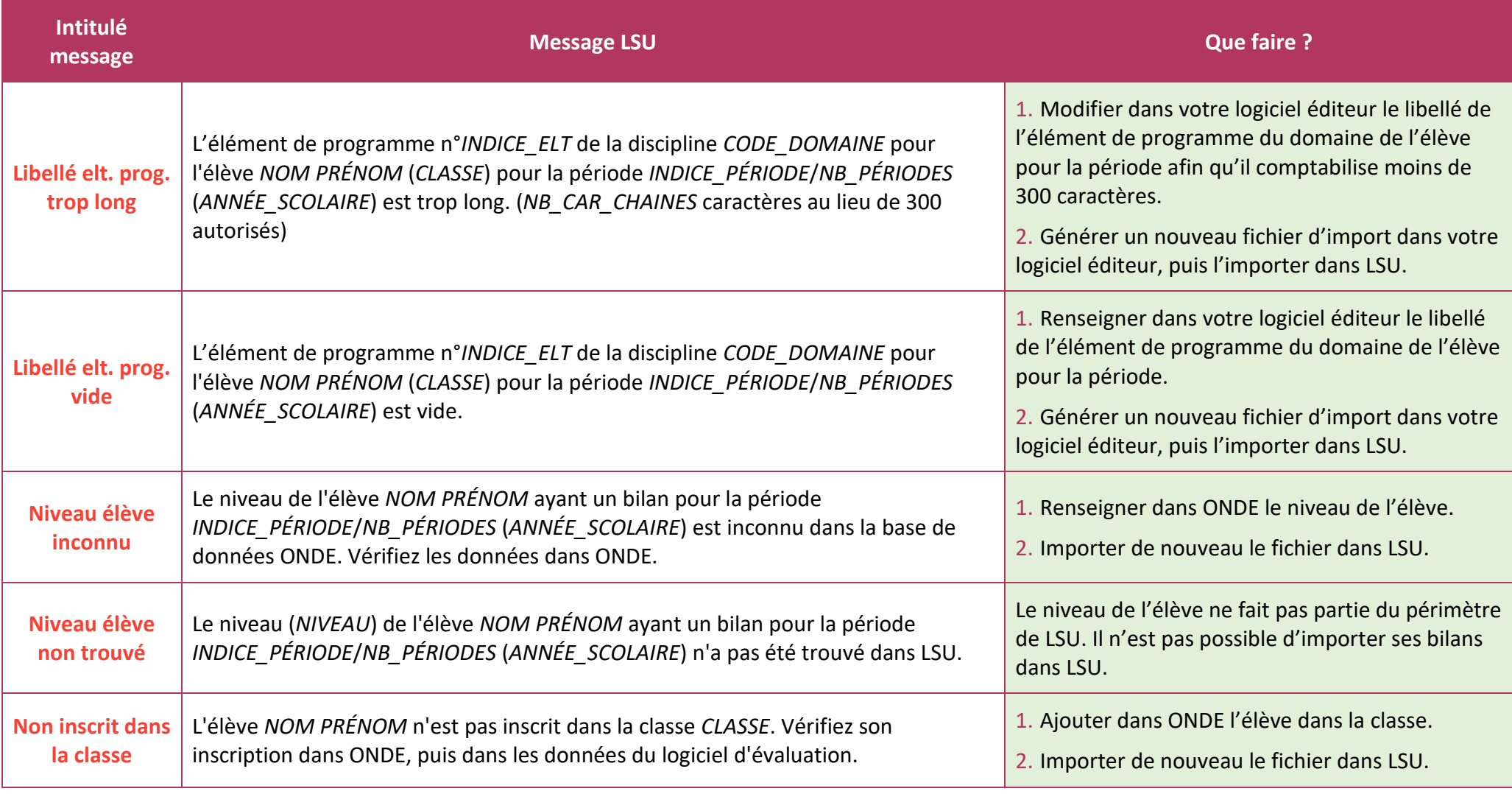

Liberté<br>Liberté<br>Égalité<br>Fraternité

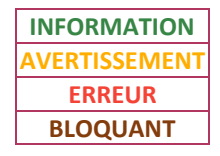

<span id="page-12-3"></span><span id="page-12-2"></span><span id="page-12-1"></span><span id="page-12-0"></span>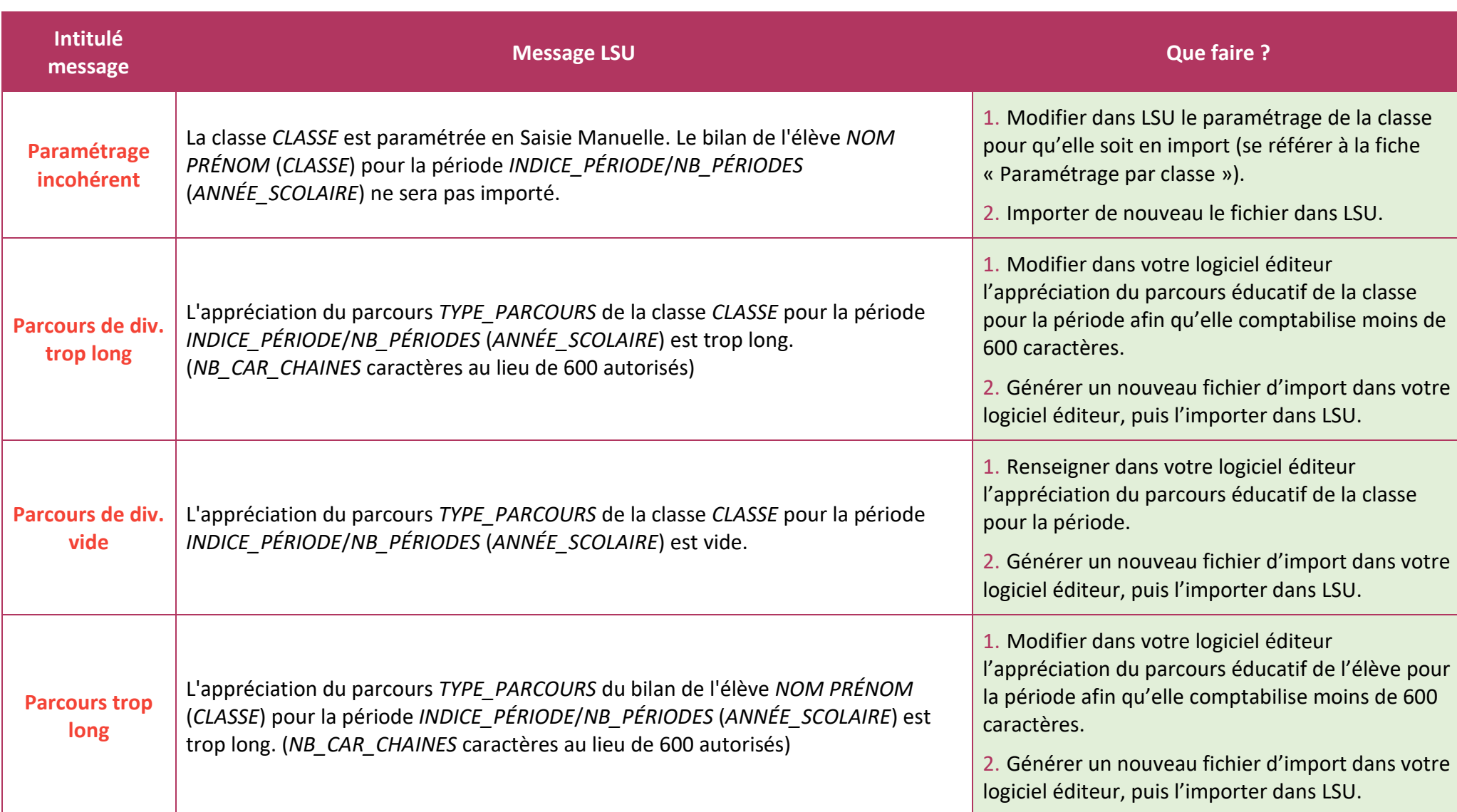

Liberté<br>Liberté<br>Égalité<br>Fraternité

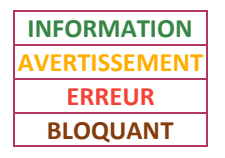

<span id="page-13-5"></span><span id="page-13-4"></span><span id="page-13-3"></span><span id="page-13-2"></span><span id="page-13-1"></span><span id="page-13-0"></span>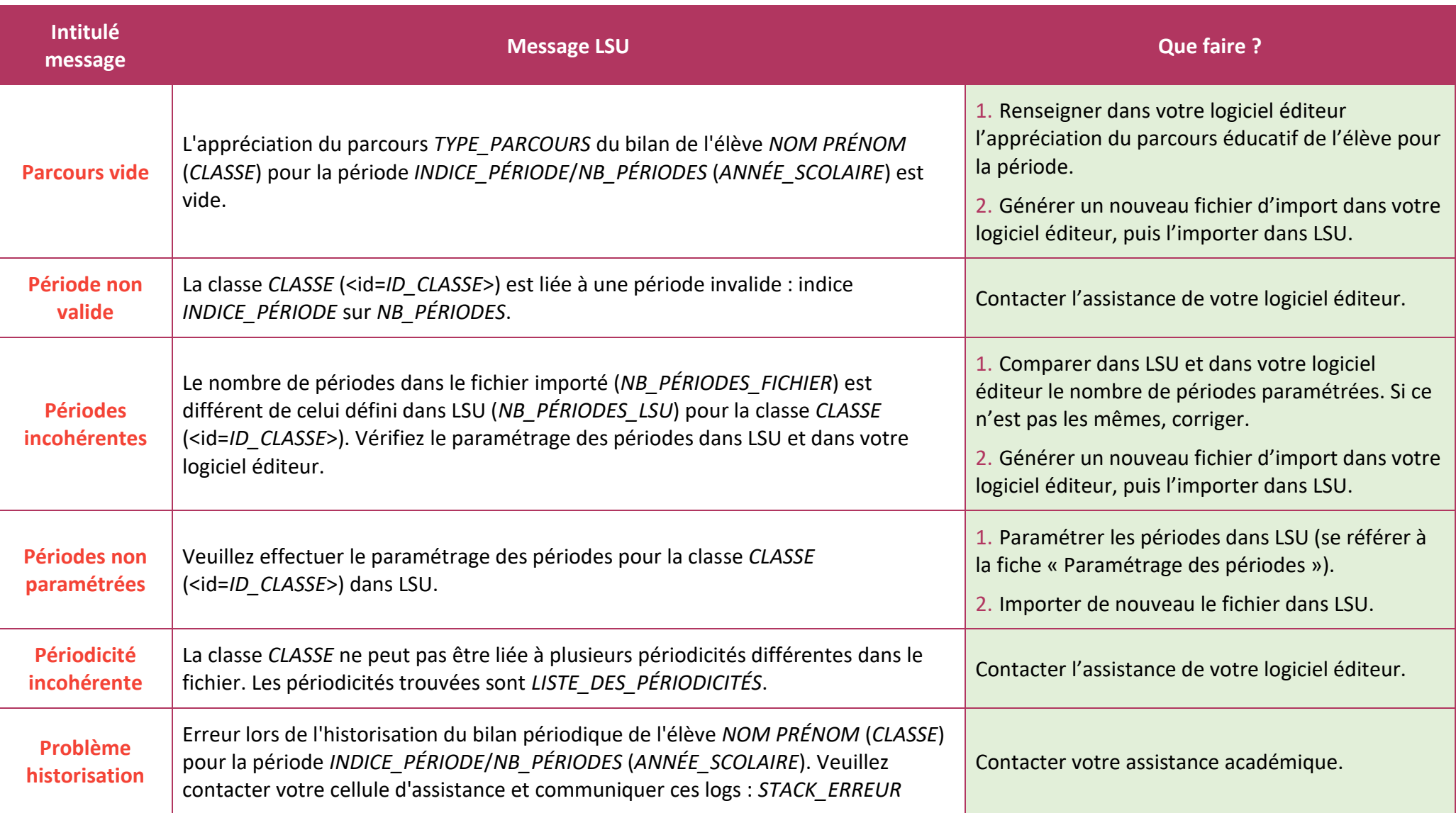

Liberté<br>Liberté<br>Égalité<br>Fraternité

# **Livret Scolaire Unique du CP à la 3 e**

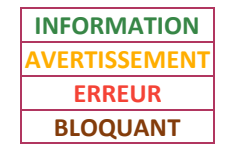

**1D**

<span id="page-14-3"></span><span id="page-14-2"></span><span id="page-14-1"></span><span id="page-14-0"></span>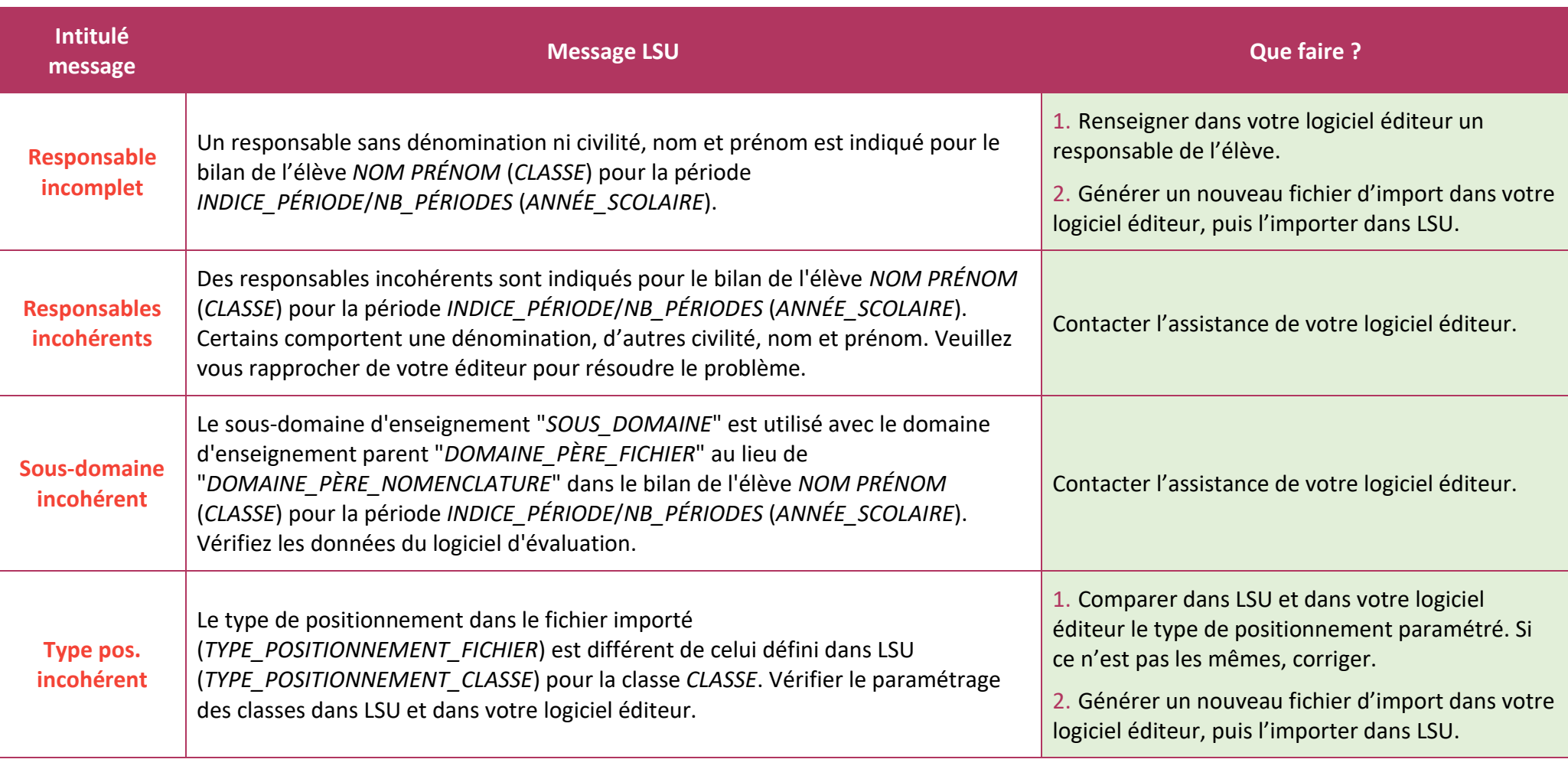

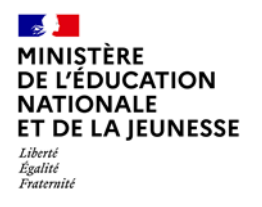

### **Livret Scolaire Unique du CP à la 3 e**

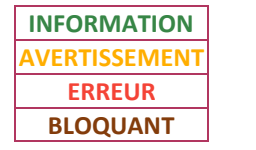

**1D**

# <span id="page-15-1"></span><span id="page-15-0"></span>**3. Bilans de fin de cycle (BFC)**

#### **3.1. Messages d'avertissement**

#### **Les bilans de fin de cycle sont importés.**

Les messages d'avertissement ci-dessous sont utilisés pour des bilans de fin de cycle :

<span id="page-15-4"></span><span id="page-15-3"></span><span id="page-15-2"></span>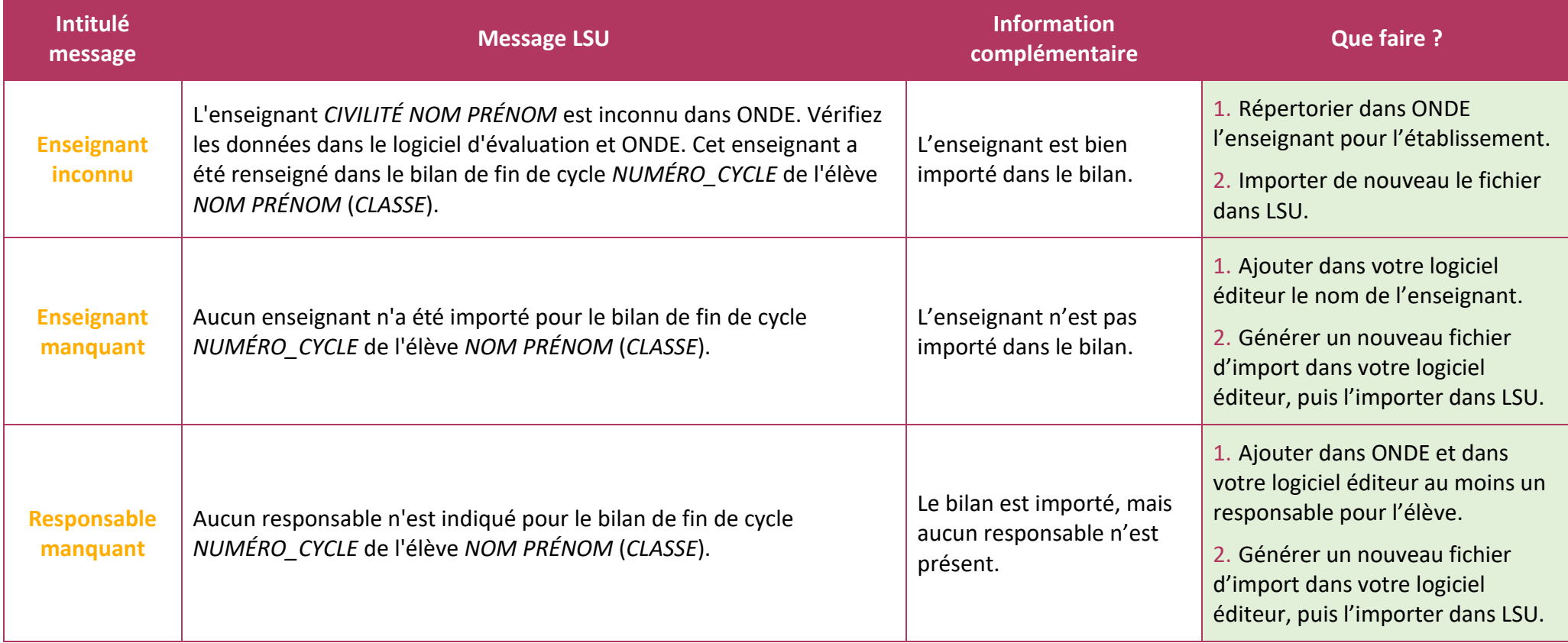

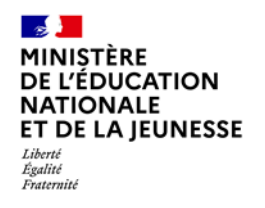

### **Livret Scolaire Unique du CP à la 3 e**

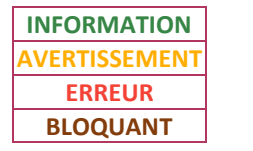

**1D**

#### <span id="page-16-0"></span>**3.2. Messages d'erreur**

#### **Les bilans de fin de cycle sont rejetés.**

Les messages d'erreur ci-dessous sont utilisés pour des bilans de fin de cycle :

<span id="page-16-3"></span><span id="page-16-2"></span><span id="page-16-1"></span>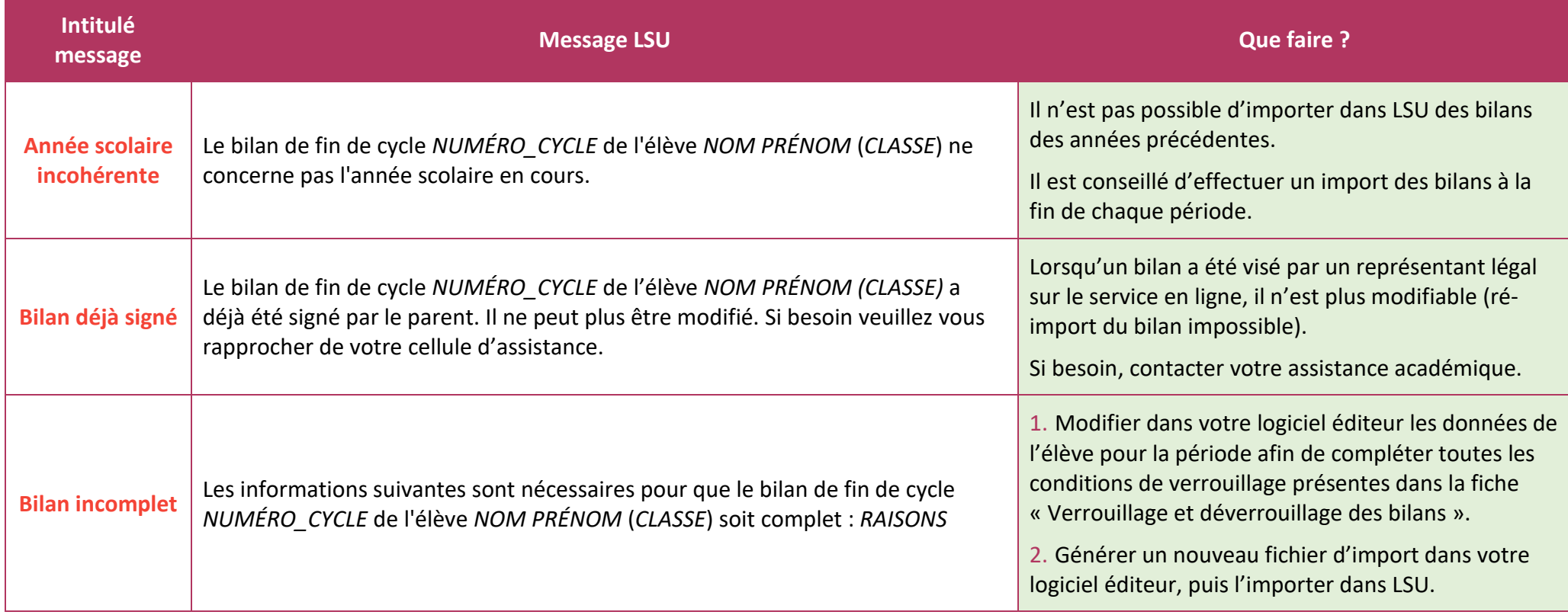

Liberté<br>Liberté<br>Égalité<br>Fraternité

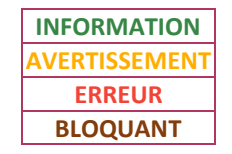

<span id="page-17-2"></span><span id="page-17-1"></span><span id="page-17-0"></span>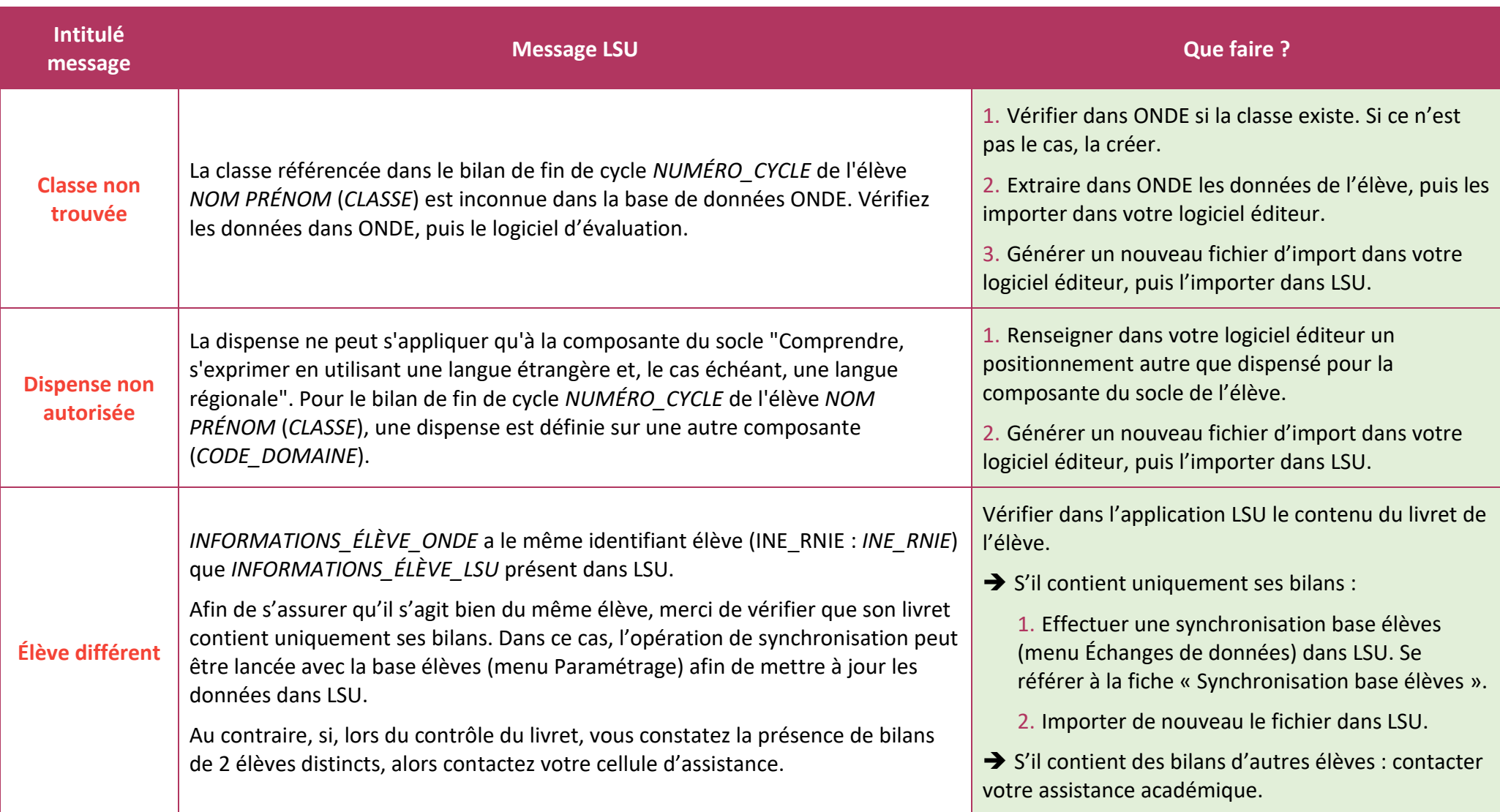

Liberté<br>Liberté<br>Égalité<br>Fraternité

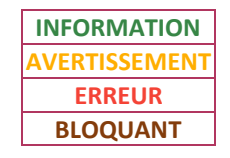

<span id="page-18-4"></span><span id="page-18-3"></span><span id="page-18-2"></span><span id="page-18-1"></span><span id="page-18-0"></span>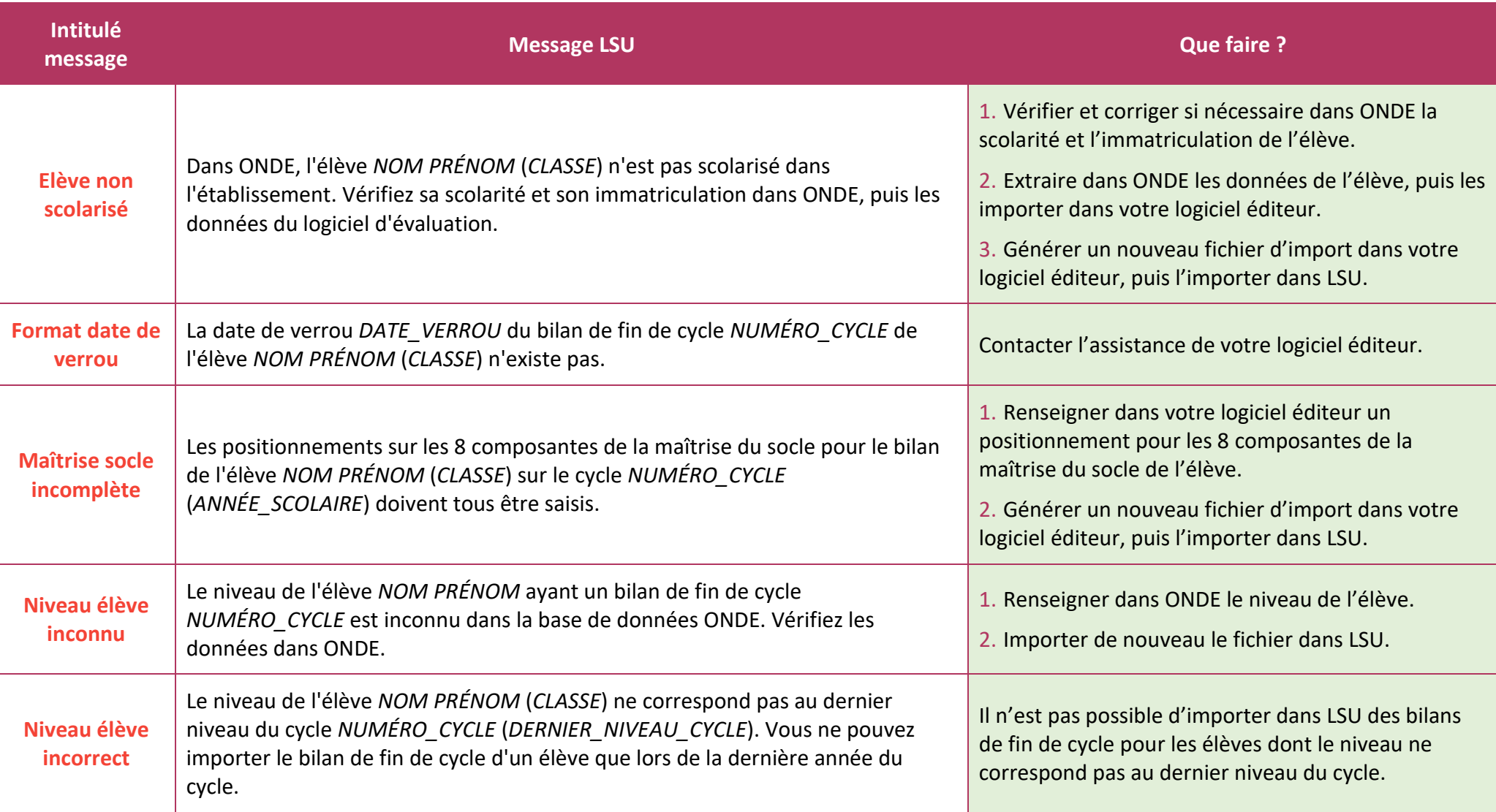

Liberté<br>Liberté<br>Égalité<br>Fraternité

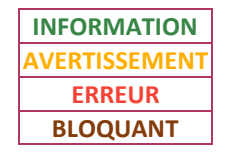

<span id="page-19-5"></span><span id="page-19-4"></span><span id="page-19-3"></span><span id="page-19-2"></span><span id="page-19-1"></span><span id="page-19-0"></span>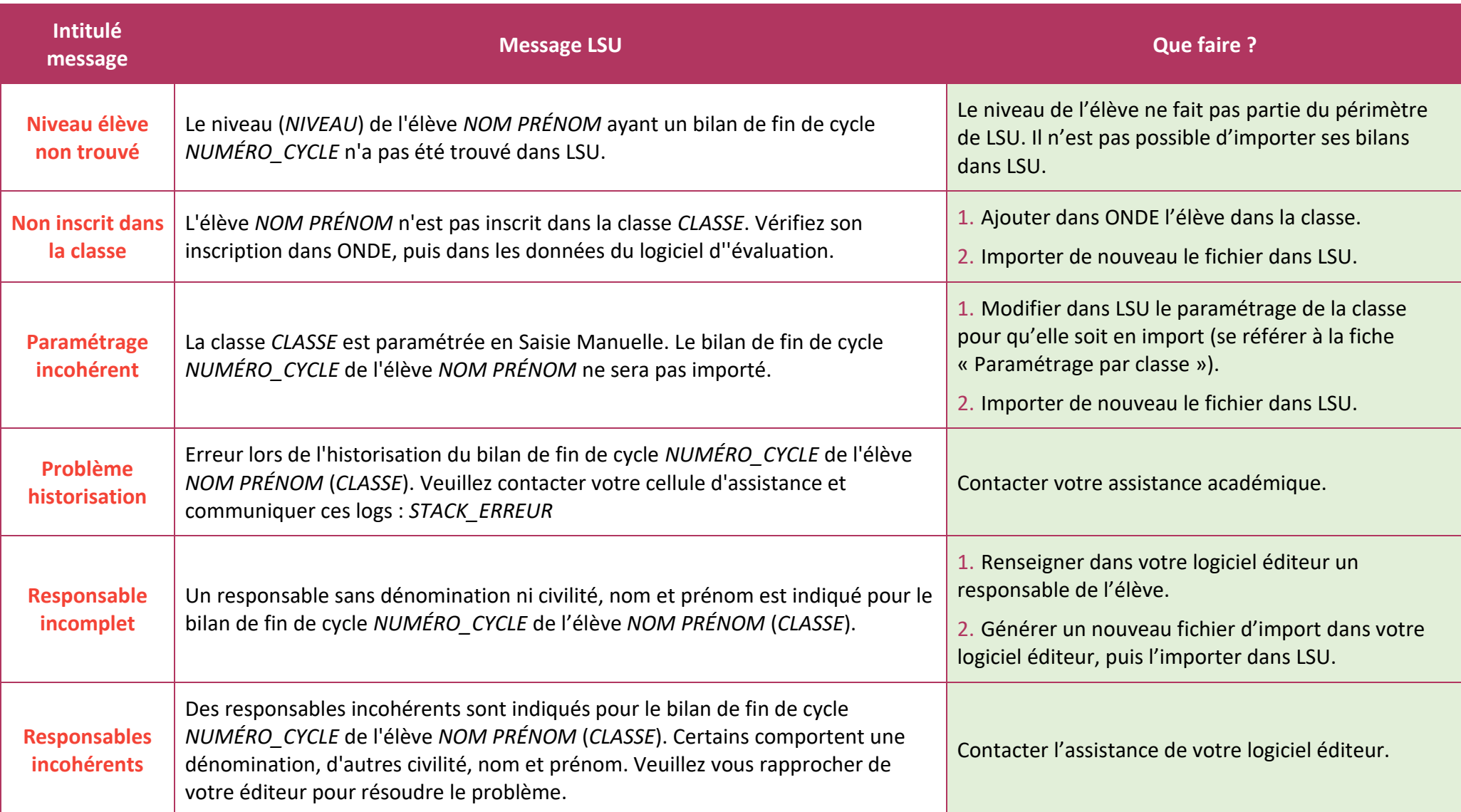

#### $\sim$ **MINISTÈRE** DE L'ÉDUCATION **NATIONALE<br>ET DE LA JEUNESSE**

Liberté<br>Liberté<br>Fraternité

# **Livret Scolaire Unique du CP à la 3 e**

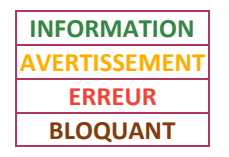

<span id="page-20-2"></span>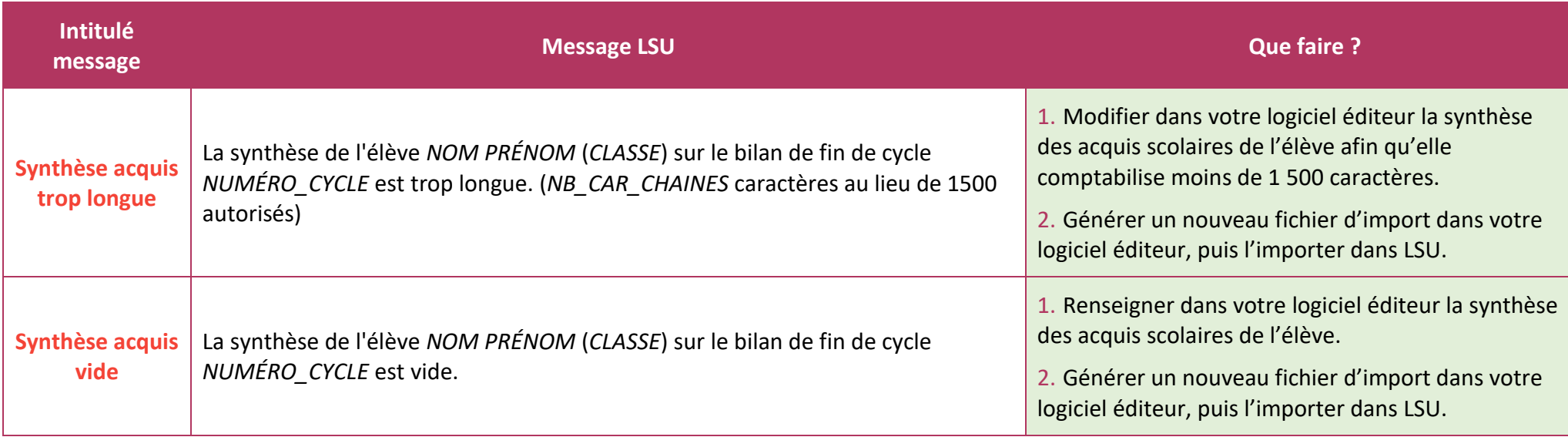

# <span id="page-20-3"></span><span id="page-20-0"></span>**4. Messages bloquants**

#### **Le fichier est rejeté.**

Les messages ci-dessous sont utilisés sans distinction du type de bilan (périodique ou fin de cycle) :

<span id="page-20-1"></span>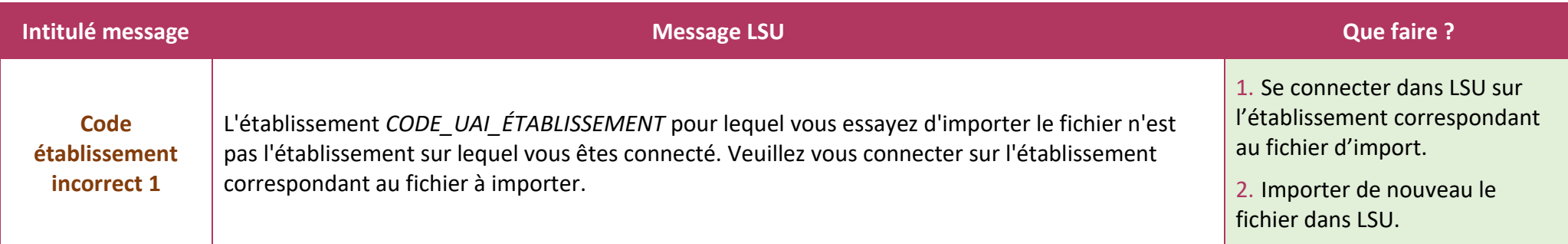

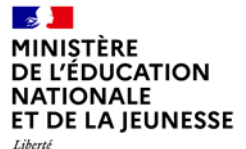

# Liberté<br>Liberté<br>Égalité<br>Fraternité

## **Livret Scolaire Unique du CP à la 3 e**

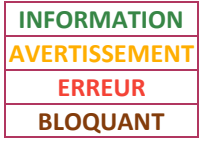

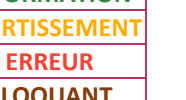

**1D**

<span id="page-21-6"></span><span id="page-21-5"></span><span id="page-21-4"></span><span id="page-21-3"></span><span id="page-21-2"></span><span id="page-21-1"></span><span id="page-21-0"></span>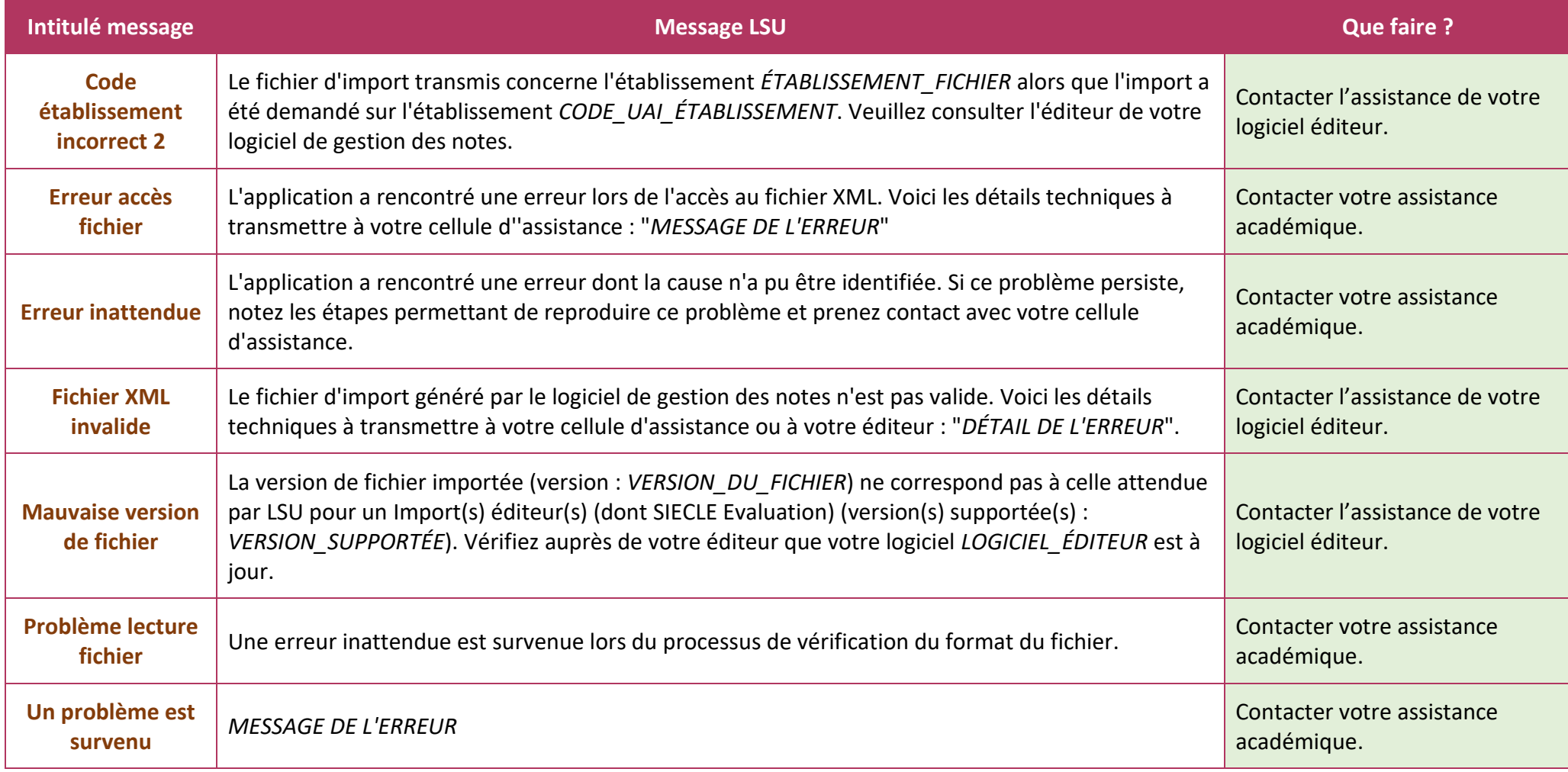